#### CS 261: Data Structures

## Dynamic Array Queue

## Dynamic Array -- Review

- Positives:
	- Each element easily accessed
	- Grows as needed
	- The user unaware of memory management

#### Stack as Dynamic Array -- Review

- Remove and add elements from/to top
- Occasional capacity increase
- Remove operation has complexity  $O(1)$
- Add operation has complexity  $O(1)$

### Bag as Dynamic Array -- Review

- Order is not important, so adding to the end
- Add is  $O(1)$ , with occasional capacity increase
- Remove is  $O(n)$

## Dynamic Array -- Problems

- Data kept in a single large block of memory
- Often more memory used than necessary
	- especially when more frequently removing elements than adding elements
- Inefficient for implementation of other ADT

# **Queue**

### **Queue**

- Elements are inserted at one end, and removed from another
- E.g. line of people
- First in, first out (FIFO)

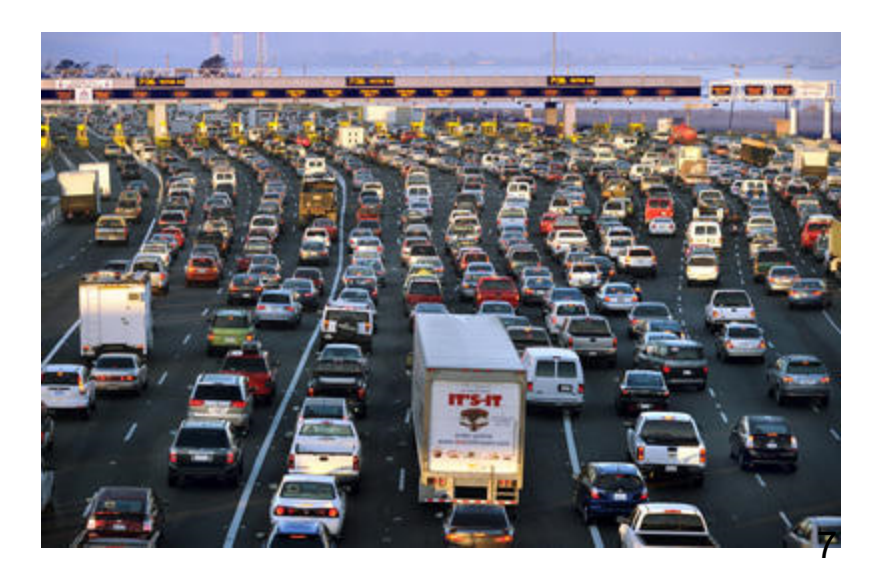

## Interface View of Queue

- addBack(newElement) -- inserts an element
- front() -- returns the first element
- removeFront() -- removes the first element
- isEmpty() -- checks if the queue is empty

## Queue as Dynamic Array

- Which end is better for insertion?
- Which end is better for removal?
- What would be  $O(?)$  ?

#### Removing from Front, Adding to Back using Dynamic Arrays

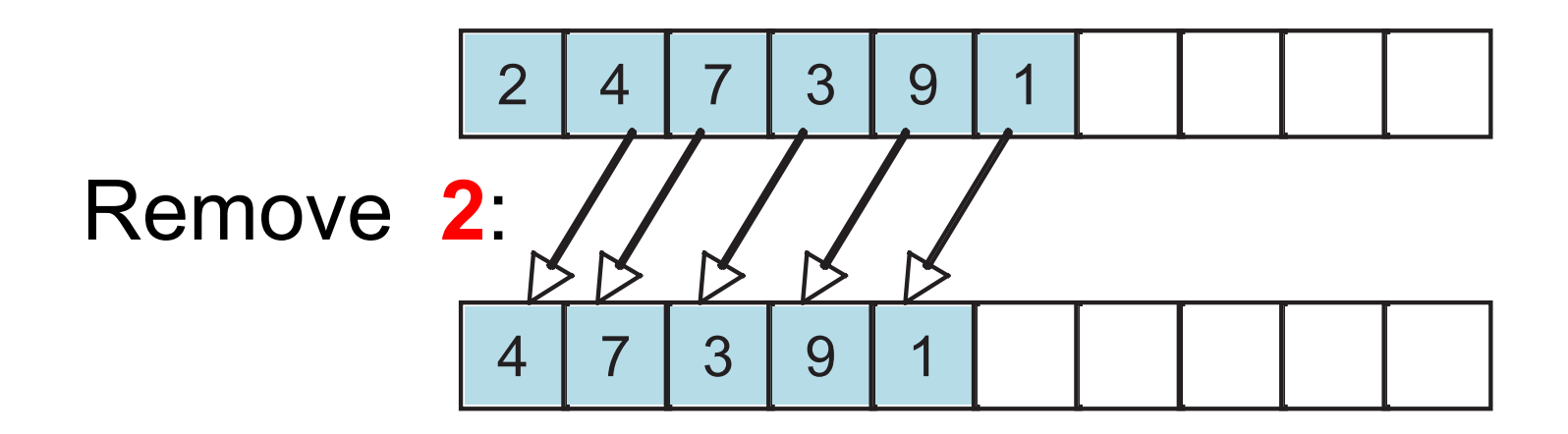

Remove requires moving elements => **O(n)**

#### Removing from Front, Adding to Back using Dynamic Arrays

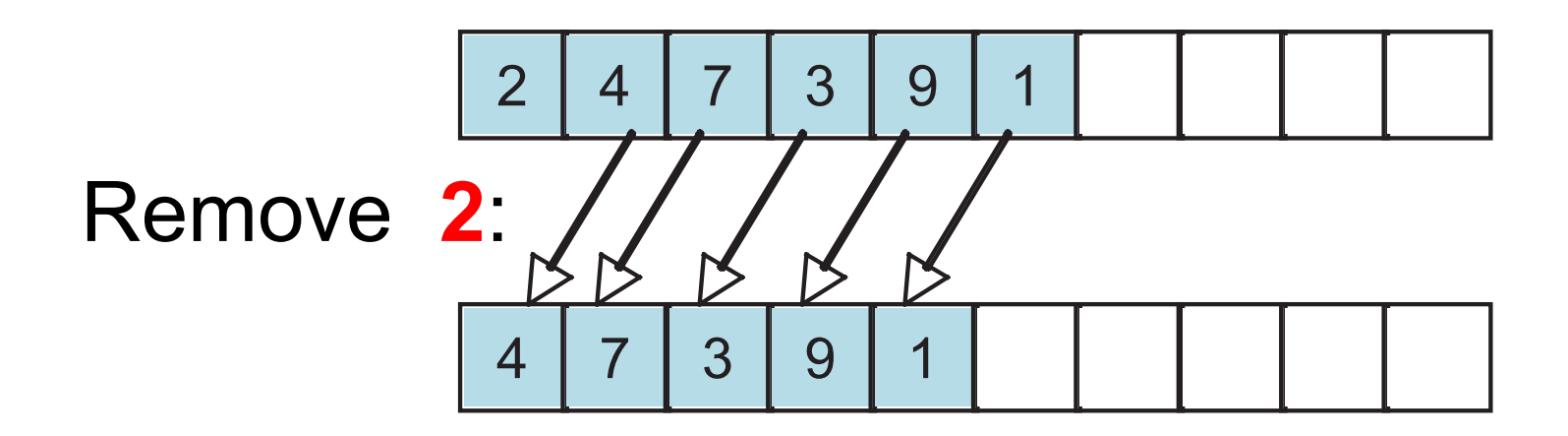

Remove requires moving elements => **O(n) Inefficient**

Insertion to the end is O(1)

#### Removing from Back, Adding to Front using Dynamic Arrays

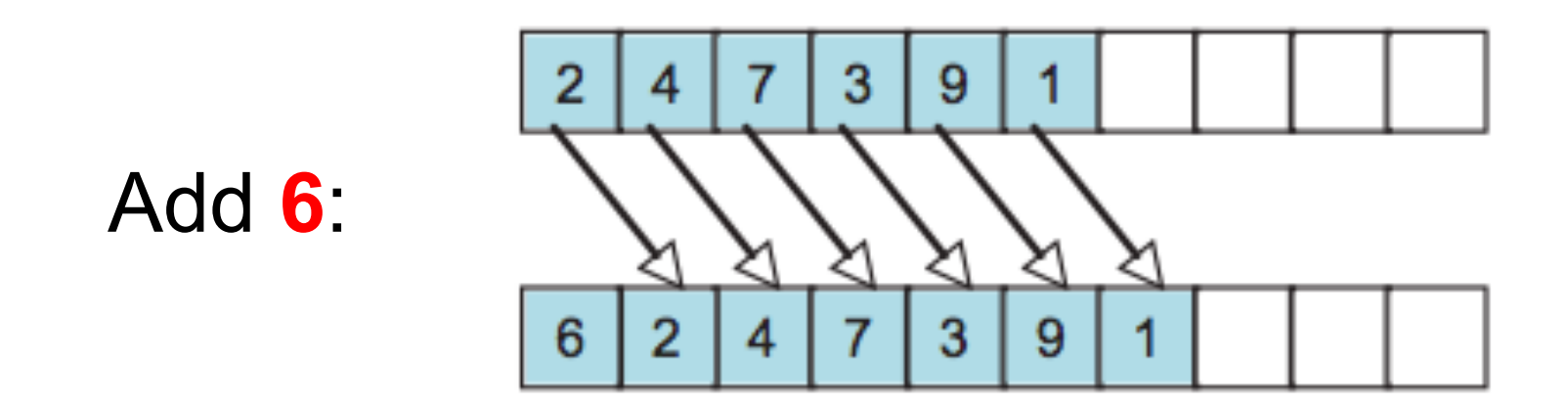

#### Add requires moving elements => **O(n)**

#### Removing from Back, Adding to Front using Dynamic Arrays

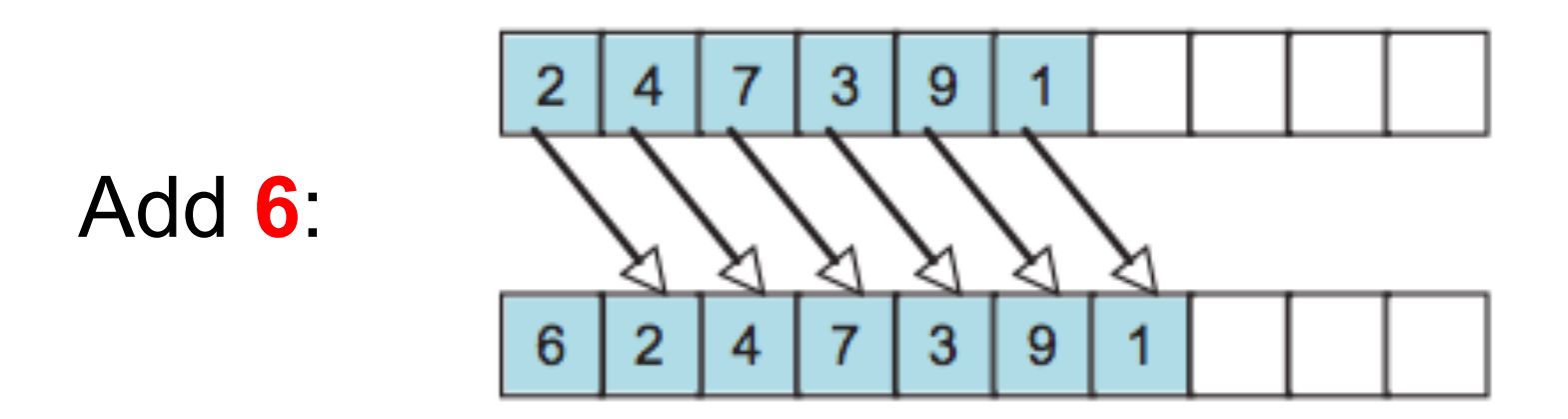

Add requires moving elements => **O(n) Inefficient**

Removal from the end is O(1)

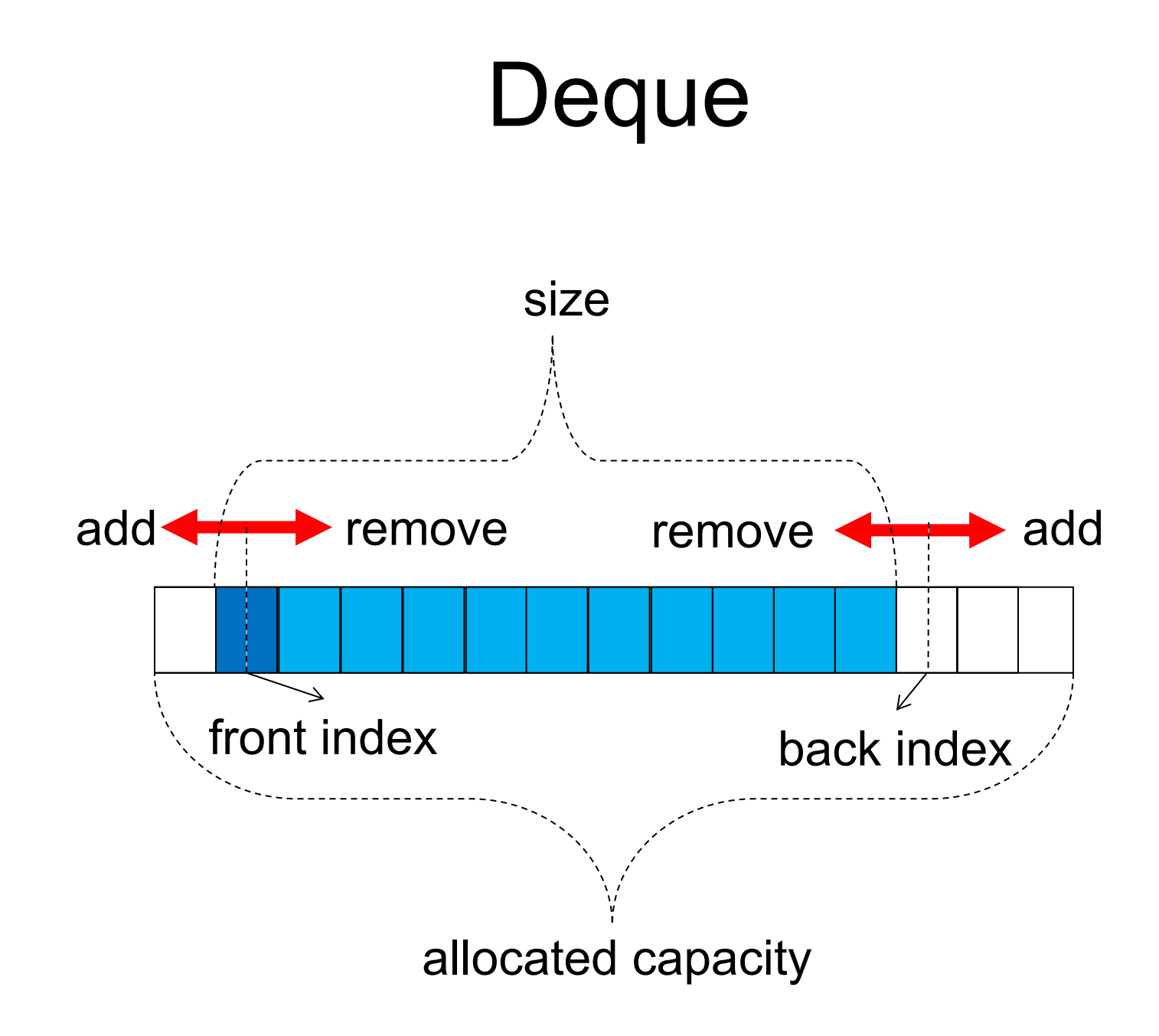

### **Deque**

- Allows:
	- Insertions at both front and back
	- Removals at both front and back
- Stack, Queue  $\rightarrow$  Special case of Deque
- Deque  $\rightarrow$  Two end-to-end stacks

## Interface View of Deque

- addFront(newElem) -- inserts to the front
- addBack(newElem) -- inserts to the back
- front() -- returns the first front element
- back() -- returns the first back element
- removeFront() -- removes from the front
- removeBack() -- removes from the back
- isEmpty() -- checks if the queue is empty  $_{16}$

## Deque as Dynamic Array

• **Key idea**:

– Do not tie "front" to index zero

• Instead,

– allow both "front" and "back" to float around the array

## Example Deque

In this example, start index is **larger** than back index

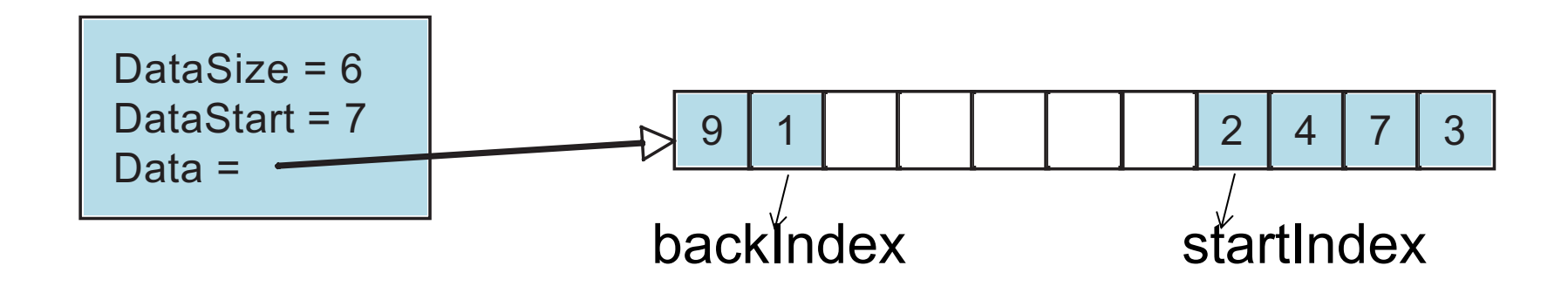

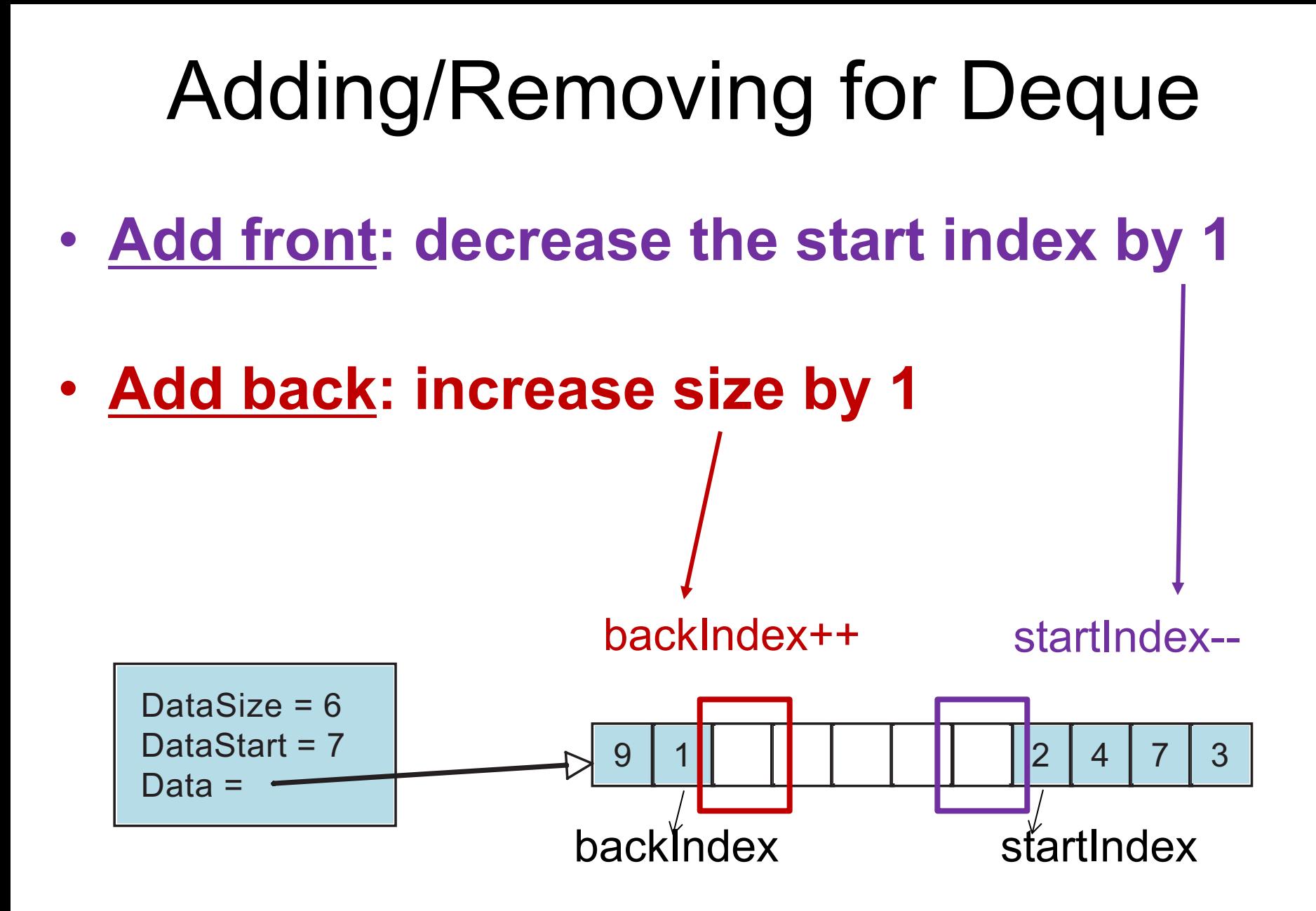

# Adding/Removing for Deque

• Remove front: increase the start index by 1

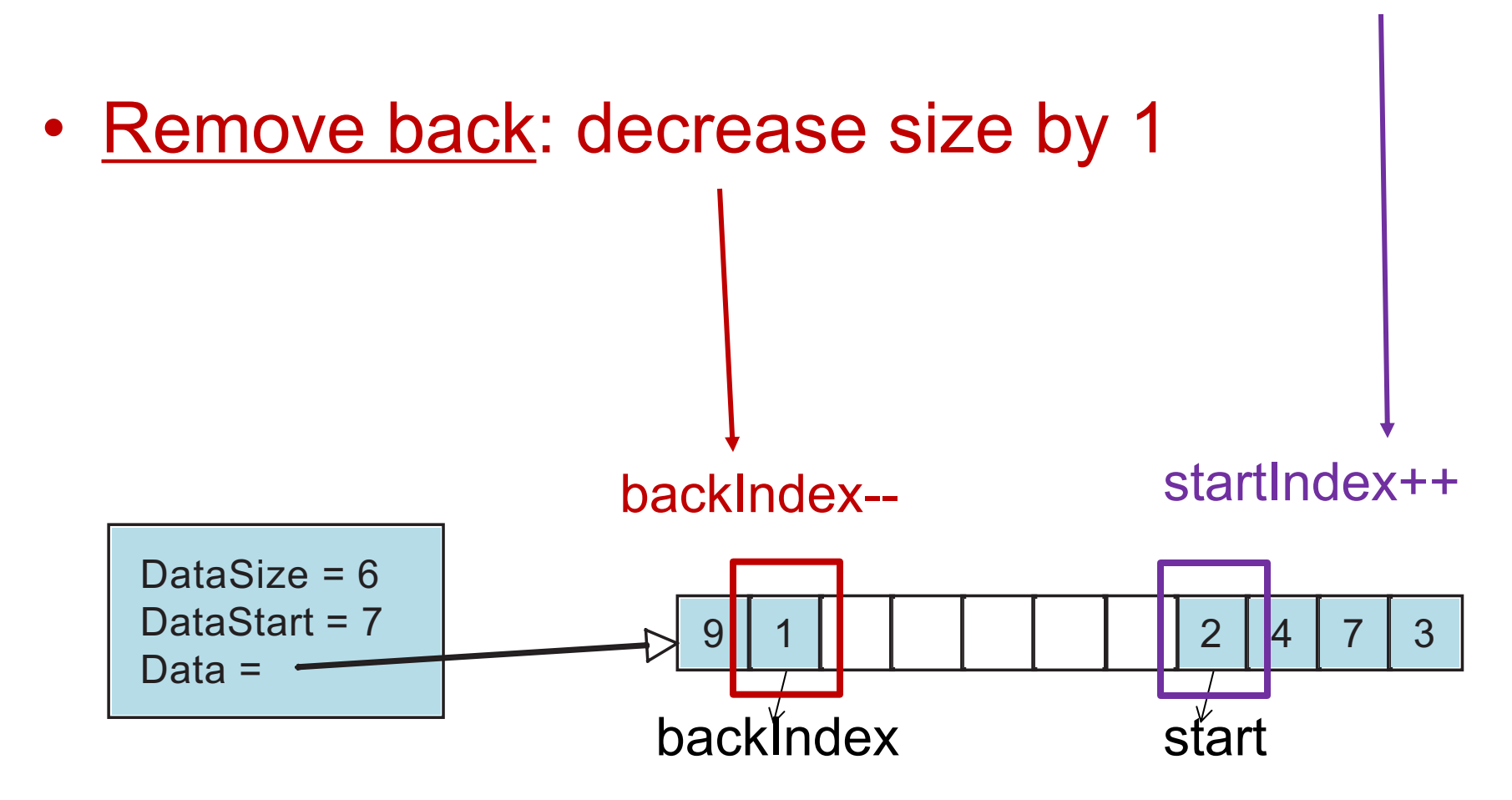

## Adding/Removing for Deque

#### **What if elements wrap around?**

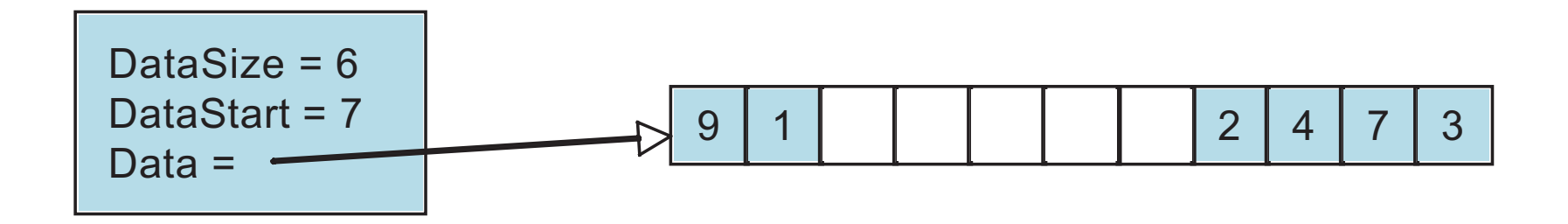

#### Wrapping: How to Compute New Index

- If Index < 0, then add capacity
- If Index  $>$  capacity, then subtract capacity
- If size == capacity, reallocate new buffer

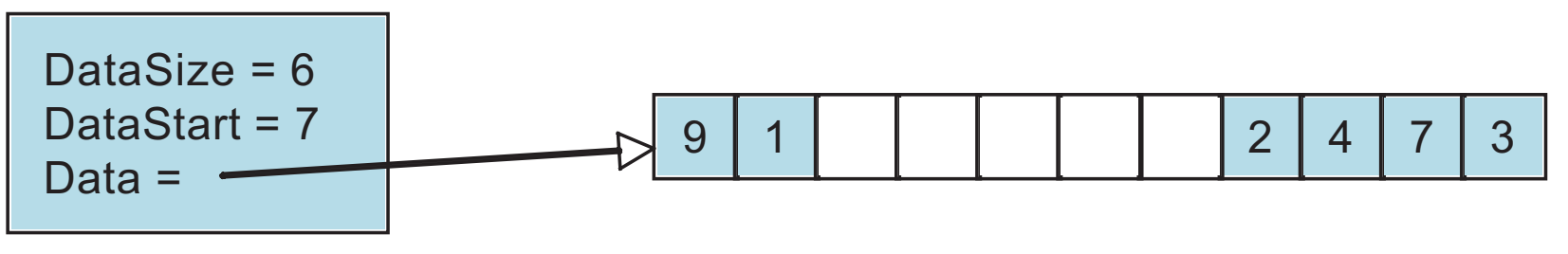

#### Implementation

#### Deque Structure

**struct deque { TYPE \* data; int capacity; int size; int start; };** 

# Keeping size vs Keeping pointer to end

- We compute the back index from the start index and size
- Why not keep the back index?
- OK, but need to compute size frequently

#### Wrapping: How to Compute Back Index

Use the **mod** operator:

**backIndex = (start + size) % capacity;**

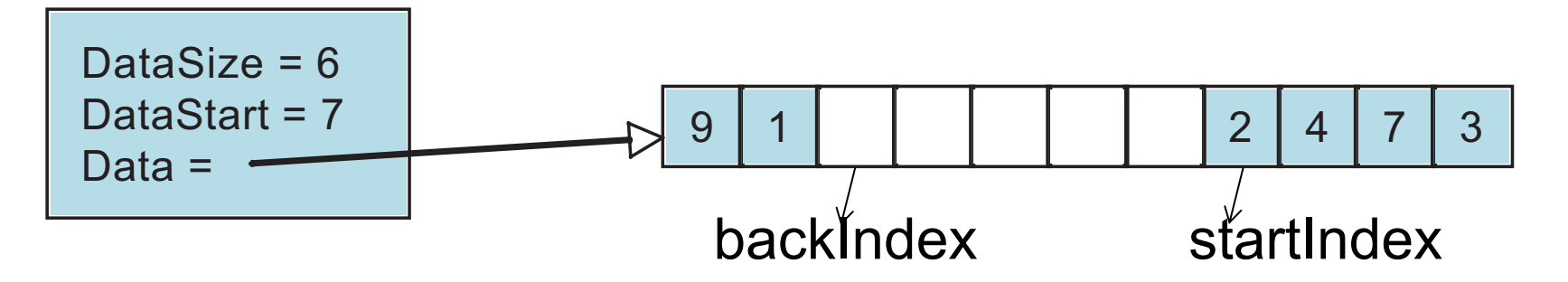

### initDeque

**void initDeque (struct deque \*d, int initCapacity) {** 

```
d->size = d->start = 0;/*initially, no data in Deque*/
```
**assert(initCapacity > 0);** 

```
d->capacity = initCapacity;
```

```
d->data =
```
**(TYPE \*) malloc(initCapacity \* sizeof(TYPE));** 

```
assert(d->data != 0);
```
#### addBackDeque

**void addBackDeque(struct deque \*d, TYPE val) {**

**int back\_idx;**

**if (d->size == d->capacity) \_doubleCapDeque(d);**

**/\* Increment the back index \*/**

**back\_idx = (d->start + d->size) % d->capacity;**

**d->data[back\_idx] = val;**

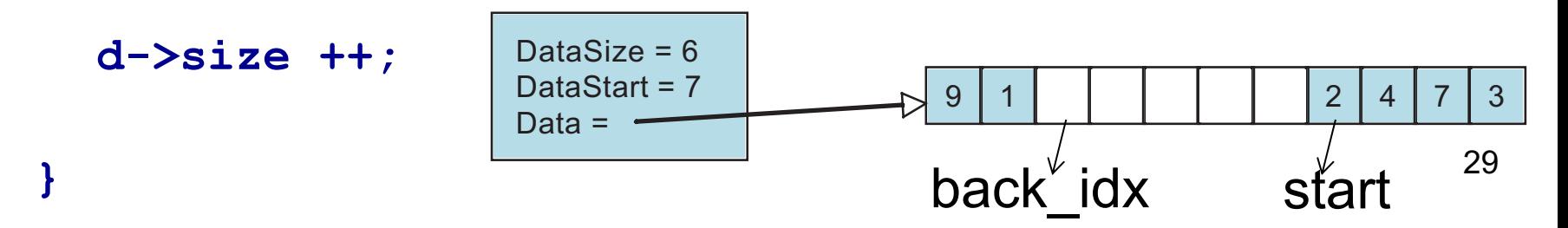

#### addBackDeque

**void addBackDeque(struct deque \*d, TYPE val) {**

**int back\_idx;**

**if (d->size == d->capacity) \_doubleCapDeque(d);**

**/\* Increment the back index \*/**

**back\_idx = (d->start + d->size) % d->capacity;**

**d->data[back\_idx] = val;**

**d->size ++;** Complexity?

### addFrontDeque

**void addFrontDeque(struct deque \*d, TYPE val) {**

**if (d->size == d->capacity) \_doubleCapDeque(d);**

**/\* Decrement the front index \*/**

**d->start--;** 

**if (d->start < 0) d->start += d->capacity;**

**d->data[d->start] = val;**

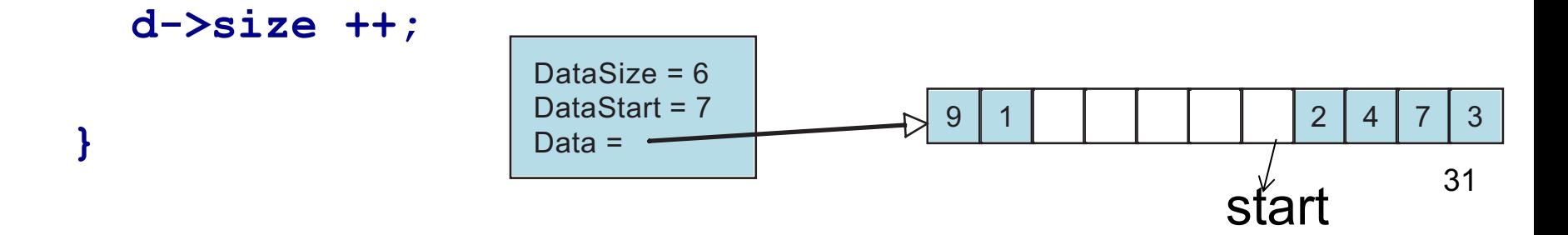

## addFrontDeque

**void addFrontDeque(struct deque \*d, TYPE val) {**

**if (d->size == d->capacity) \_doubleCapDeque(d);**

**/\* Decrement the front index \*/**

**d->start--;** 

**if (d->start < 0) d->start += d->capacity;**

**d->data[d->start] = val;**

**d->size ++;**

**}**

Complexity?

## Worksheet 20

- Implement Dynamic Array Deque
- How do you
	- Add to front or back?
	- Return front? Return back?
	- Remove front? Remove back?

## Queue as Deque

- Special case of Deque
- Add is  $O(1)$
- Remove is O(1)